# Package 'Lambda4'

February 19, 2015

Type Package

Title Collection of Internal Consistency Reliability Coefficients.

Version 3.0

Date 2013-07-30

Author Tyler Hunt <tyler@psychoanalytix.com>

Maintainer Tyler Hunt <tyler@psychoanalytix.com>

Description Currently the package includes 14 methods for calculating internal consistency reliability but is still growing. The package allows users access to whichever reliability estimator is deemed most appropriate for their situation.

LazyData true

License GPL-2

Suggests mice, GPArotation, testthat

BugReports <https://github.com/JackStat/Lambda4/issues>

Collate 'angoff.R' 'bin.combs.R' 'cov.lambda4.R' 'impute.cov.R' 'kristof.R' 'lambda1.R' 'lambda2.R' 'lambda3.R' 'lambda5.R' 'lambda6.R' 'omega.tot.R' 'print.Lambda4.pkg.R' 'quant.lambda4.R' 'raju.R' 'user.lambda4.R' 'guttman.R'

NeedsCompilation no

Repository CRAN

Date/Publication 2013-07-30 21:12:51

# R topics documented:

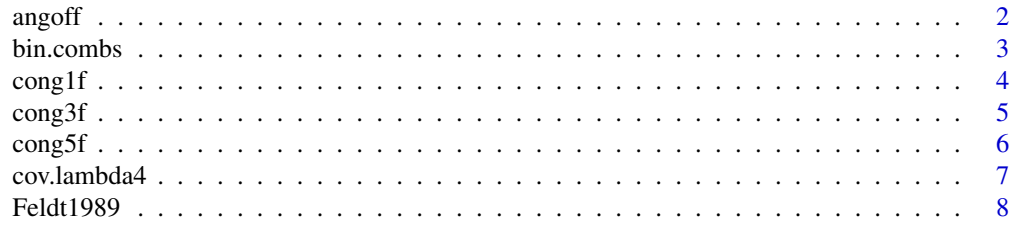

#### <span id="page-1-0"></span>2 ang off and the contract of the contract of the contract of the contract of the contract of the contract of the contract of the contract of the contract of the contract of the contract of the contract of the contract of

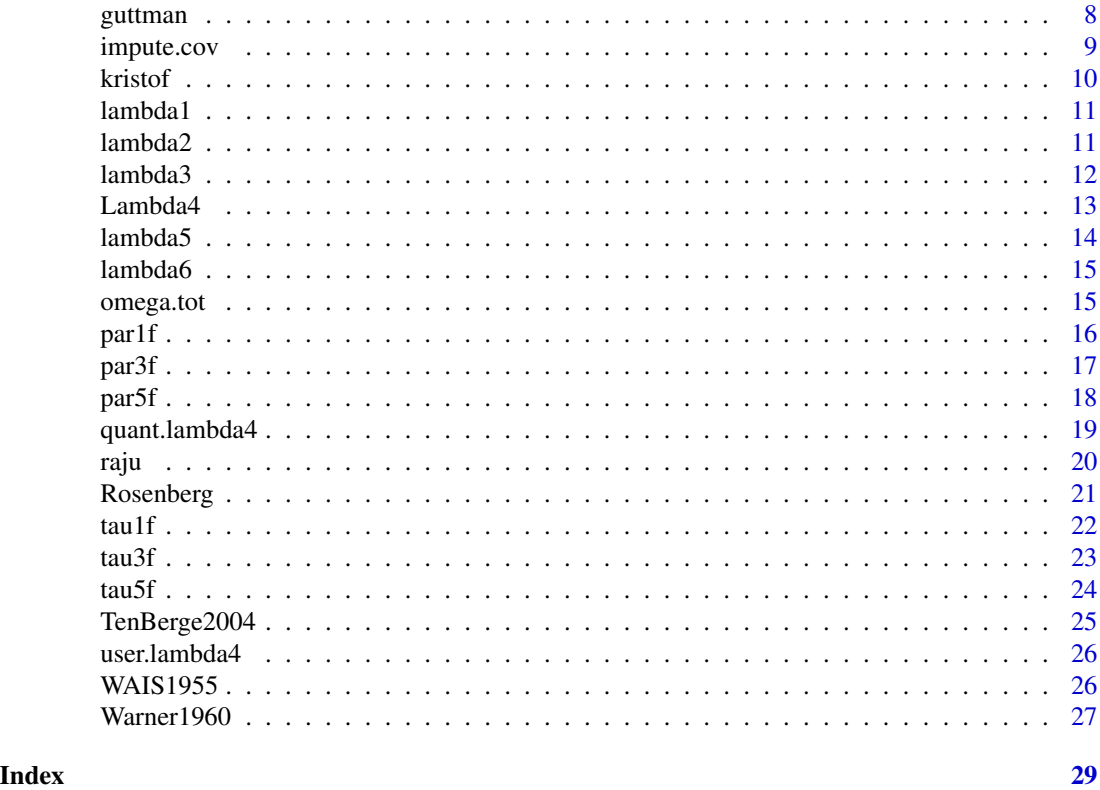

angoff *Compute Angoff Coefficient*

# Description

Angoff's coefficient is most appropriately used for estimating reliability in tests that can be split into two parts with unequal lengths. The calculation corrects for the inequality of length in the splits. Angoff's coefficient is also believed to handle congeneric test structures relatively well.

# Usage

```
angoff(x, split.method = "even.odd",
 missing = "complete", standardize = FALSE)
```
#### Arguments

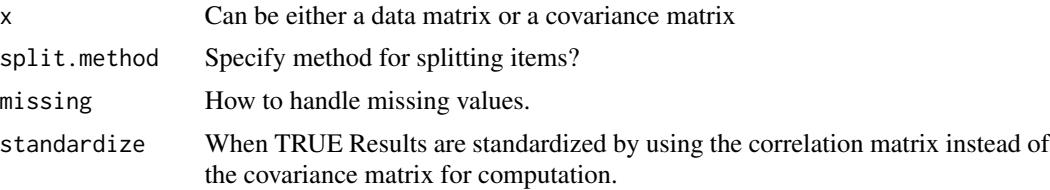

#### <span id="page-2-0"></span>bin.combs 3

#### Value

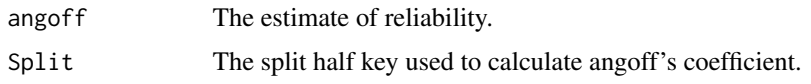

# Author(s)

Tyler Hunt <tyler@psychoanalytix.com>

#### References

Feldt, L. S., & Charter, R. A. (2003). Estimating the reliability of a test split into two parts of equal or unequal length. Psychological Methods, 8(1), 102-109.

Sedere, M. U. And Feldt, L. S. (1977), The Sampling Distributions Of The Kristof Reliability Coefficient, The Feldt Coefficient, And Guttman's Lambda-2. Journal Of Educational Measurement, 14: 53-62.

Feldt, L. S. (1975). Estimation of the reliability of a test divided into two parts of unequal length. Psychometrika, 40, 557-561.

Angoff, W. H. (1953). Test reliability and effective test length. Psychometrika, 18, 1-14.

# Examples

angoff(Rosenberg, split.method="even.odd", missing="complete", standardize=FALSE)

bin.combs *Generate Unique Binary Combinations*

#### Description

Provides all of the unique binary combinations for the cov.lambda4 function. It should be noted that this function does not provide all combinations but only ones that are unique for the cov.lambda4 function. That is a vector coded  $c(0,1,0,1)$  is equivalent to a vector  $c(1,0,1,0)$  and only one of them is generated.

#### Usage

```
bin.combs(p)
```
#### Arguments

p The number of items in the test.

# Value

Function returns a matrix of binary combinations coded as either -1 or 1.

#### <span id="page-3-0"></span>Author(s)

Tyler Hunt <tyler@psychoanalytix.com>

#### Examples

bin.combs(4)

cong1f *One-Factor Congeneric Covariance Matrix*

#### Description

This Covariance matrix was used as the population model for one set of simulations. It was used to represent a congeneric data structure in which the factor loadings are set at .5, .6, .7, .8, .5, .6, .7, and .8. The error variances were set at .6^2, .7^2, .8^2, .9^2, .6^2, .7^2, .8^2, and .9^2.

# Usage

data(cong1f)

# Format

A covariance matrix of 8 theoretical items.

#### Examples

```
###---Loadings
fx<-t(matrix(c(
.5,
.6,
.7,
.8,
.5,
.6,
.7,
.8), nrow=1))
###--Error Variances
err<-diag(c(.6^2,.7^2,.8^2,.9^2,
   .6^2,.7^2,.8^2,.9^2))
###---matrix of factor covariances
phi<-matrix(1, nrow=1)
###---Reliability Calculation---###
t1<-matrix(c(rep(1,8)), nrow=1)
t1t<-matrix(c(rep(1,8)), ncol=1)
(fx%*%phi%*%t(fx)+err)
```
<span id="page-4-0"></span>

This covariance matrix was used as the population model for one set of simulations. It was used to represent a congeneric data structure in which the factor loadings are set at .5, .6, .7, .8, .5, .6, .7, and .8. The error variances were set at .6^2, .7^2, .8^2, .9^2, .6^2, .7^2, .8^2, and .9^2. The correlations between the latent variables was fixed to .3.

#### Usage

data(cong3f)

#### Format

A covariance matrix of 12 theoretical items.

# Examples

```
###---Loadings
fx<-t(matrix(c(
.5,0,0,
.6,0,0,
.7,0,0,
.8,0,0,
0,.5,0,
0,.6,0,
0,.7,0,
0,.8,0,
0,0,.5,
0,0,.6,
0,0,.7,
0,0,.8), nrow=3))
###--Error Variances
err<-diag(c(.6^2,.7^2,.8^2,.9^2,
   .6^2, .7^2, .8^2, .9^2,
.6^2,.7^2,.8^2,.9^2))
###---3x3 matrix of factor covariances
phi<-matrix(c(rep(.3, 9)), nrow=3)
diag(phi)<-1
###---Reliability Calculation---###
t1 <-matrix(c(rep(1,12)), nrow=1)
t1t<-matrix(c(rep(1,12)), ncol=1)
(fx%*%phi%*%t(fx)+err)
```
<span id="page-5-0"></span>This Covariance matrix was used as the population model for one set of simulations. It was used to represent a congeneric data structure in which the factor loadings are set at .5, .6, .7, .8, .5, .6, .7, and .8. The error variances were set at .6^2, .7^2, .8^2, .9^2, .6^2, .7^2, .8^2, and .9^2. The correlations between the latent variables was fixed to .3.

# Usage

data(cong5f)

#### Format

A covariance matrix of 20 theoretical items.

# Examples

fx<-t(matrix(c( .5,0,0,0,0, .6,0,0,0,0, .7,0,0,0,0, .8,0,0,0,0, 0,.5,0,0,0, 0,.6,0,0,0, 0,.7,0,0,0, 0,.8,0,0,0, 0,0,.5,0,0, 0,0,.6,0,0, 0,0,.7,0,0, 0,0,.8,0,0, 0,0,0,.5,0, 0,0,0,.6,0, 0,0,0,.7,0, 0,0,0,.8,0, 0,0,0,0,.5, 0,0,0,0,.6, 0,0,0,0,.7, 0,0,0,0,.8), nrow=5)) ###--Error Variances err<-diag(c(.6^2,.7^2,.8^2,.9^2, .6^2,.7^2,.8^2,.9^2, .6^2,.7^2,.8^2,.9^2, .6^2,.7^2,.8^2,.9^2, .6^2,.7^2,.8^2,.9^2))

###---5x5 matrix of factor covariances

#### <span id="page-6-0"></span>cov.lambda4 7

```
phi<-matrix(c(rep(.3, 25)), nrow=5)
diag(phi)<-1
###---Reliability Calculation---###
t1<-matrix(c(rep(1,20)), nrow=1)
t1t<-matrix(c(rep(1,20)), ncol=1)
(fx%*%phi%*%t(fx)+err)
```
cov.lambda4 *Compute Covariance Maximized Lambda4*

# Description

This code estimates maximized lambda4, a split-half reliability estimate. The function splits the halves by specifying a two column list of paired inter-item covariances in descending order. It then calculates Guttman's lambda4 on every possible split-half while preserving the inter-item pairings. The function then returns a list of the Lambda4s and then takes the minimum, maximum, median, and mean of the list. This calculation is most appropiately applied to tests with multiple factors.

#### Usage

```
cov.lambda4(x, method = "Hunt", missing = "complete",
 show.lambda4s = FALSE, show.splits = FALSE,
 standardize = FALSE)
```
# Arguments

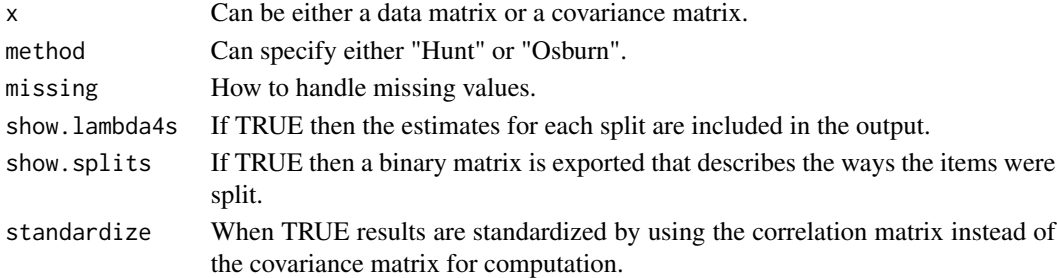

#### Value

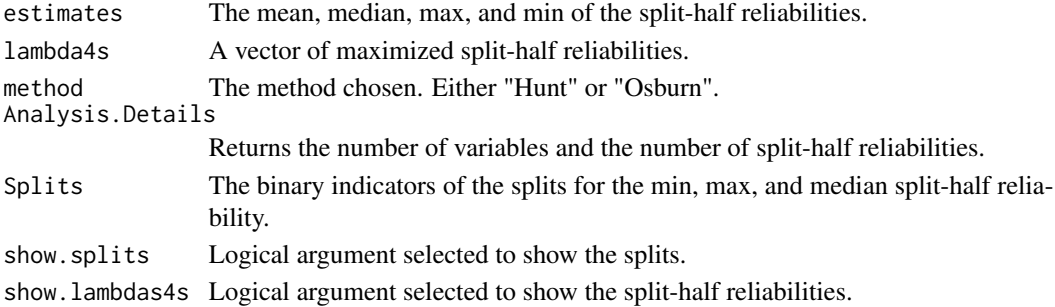

#### <span id="page-7-0"></span>8 guttman and the second second second second second second second second second second second second second second second second second second second second second second second second second second second second second s

# Author(s)

Tyler Hunt <tyler@psychoanalytix.com>

# Examples

cov.lambda4(Rosenberg, method="Hunt") cov.lambda4(Rosenberg, method="Osburn")

Feldt1989 *Feldt's Numerical Example With 4 Items*

# Description

This covariance matrix was used as a numerical example in Feldt and Brennans' chapter in Educational Measurement titled *Reliability*.

# Usage

data(Feldt1989)

#### Format

A covariance matrix of 4 items.

guttman *Guttman's 6 Lambda Coefficients*

#### Description

Calculates all 6 of Guttman's lambda coefficients.

#### Usage

```
guttman(x, missing = "complete", standardize = FALSE)
```
#### Arguments

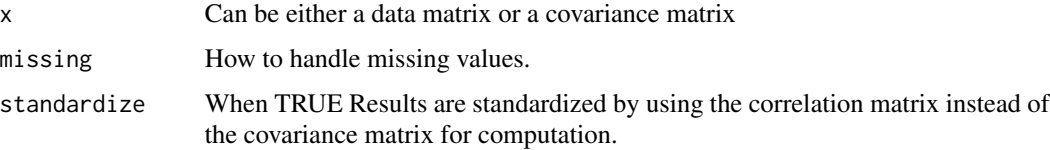

# <span id="page-8-0"></span>impute.cov 9

# Value

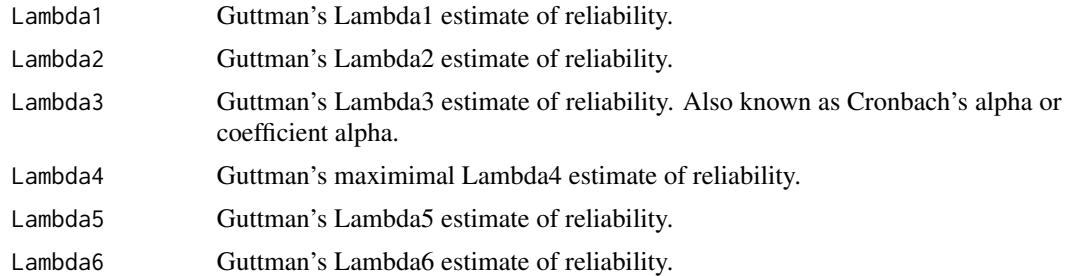

# Note

The estimate for Lambda4 is maximized.

# Author(s)

Tyler Hunt <tyler@psychoanalytix.com>

# References

Guttman L (1945). "A Basis for Analyzing Test-Retest Reliability." Psychometrika, 10, 255-282.

#### Examples

guttman(Rosenberg)

impute.cov *Compute Covariance Matrix*

# Description

Implements various missing data techniques and generates a covariance matrix.

# Usage

```
impute.cov(x, missing = c("complete", "pairwise", "mi"))
```
# Arguments

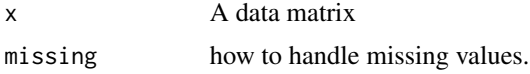

# Author(s)

Tyler Hunt <tyler@psychoanalytix.com>

<span id="page-9-0"></span>

A reliability coefficient used for tests that are easily split into three parts.

# Usage

```
kristof(x, split.method = "triplet",
  missing = "complete", standardize = FALSE)
```
# Arguments

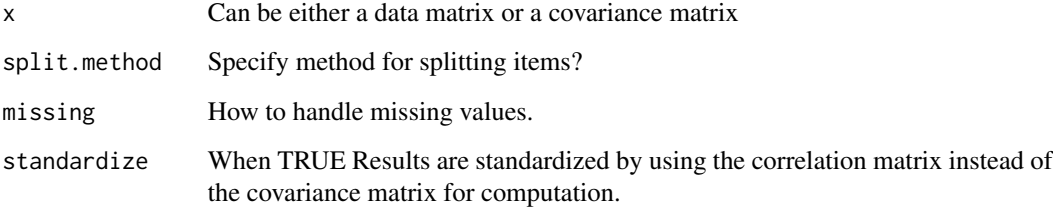

#### Value

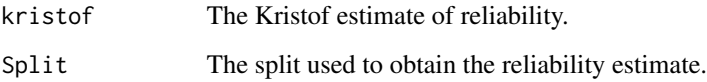

# Author(s)

Tyler Hunt <tyler@psychoanalytix.com>

# References

Kristof, W. (1974). Estimation of reliability and true score variance from a split of a test into three arbitrary parts. Psychometrika, 39(4), 491-499.

# Examples

kristof(Rosenberg, split.method="triplet")

<span id="page-10-0"></span>

Compute Guttman's Lambda 1 Coefficient

# Usage

lambda1(x, missing = "complete", standardize = FALSE)

# Arguments

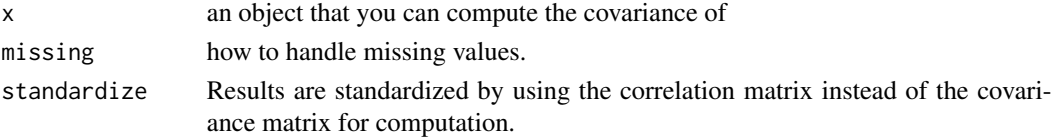

# Author(s)

Tyler Hunt <tyler@psychoanalytix.com>

# References

Guttman L (1945). "A Basis for Analyzing Test-Retest Reliability." Psychometrika, 10, 255-282.

#### Examples

lambda1(Rosenberg)

lambda2 *Compute Guttman's Lambda 2 Coefficient*

# Description

Compute Guttman's Lambda 2 Coefficient

#### Usage

```
lambda2(x, missing = "complete", standardize = FALSE)
```
#### Arguments

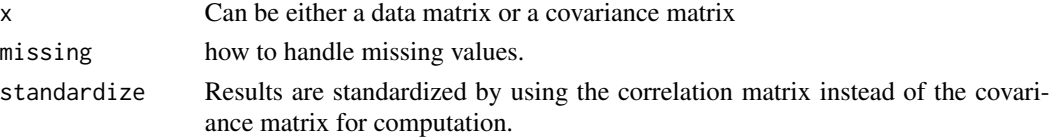

#### <span id="page-11-0"></span>Author(s)

Tyler Hunt <tyler@psychoanalytix.com>

#### References

Guttman L (1945). "A Basis for Analyzing Test-Retest Reliability." Psychometrika, 10, 255-282.

#### Examples

lambda2(Rosenberg)

lambda3 *Compute Guttman's Lambda 3 Coefficient (Coefficent Alpha)*

# Description

Often recognized as Cronbach's alpha, Guttman's Lambda 3 can be used to estimate reliability when the data can be split in parallel forms.

#### Usage

 $lambda3(x, itemstats.max = 12, missing = "complete")$ 

#### Arguments

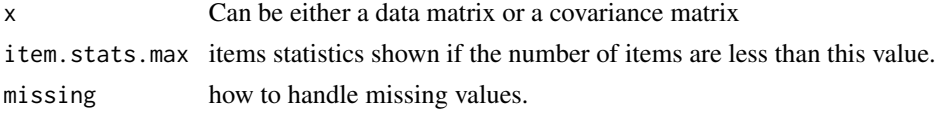

#### Value

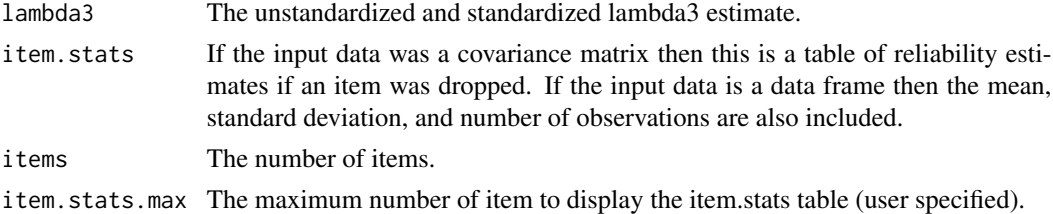

# Author(s)

Tyler Hunt <tyler@psychoanalytix.com>

#### References

Cronbach L (1951). "Coefficient Alpha and the Internal Structure of Tests." Psychometrika, 16, 297-334. Guttman L (1945). "A Basis for Analyzing Test-Retest Reliability." Psychometrika, 10, 255-282.

#### <span id="page-12-0"></span> $Lambda4$  13

#### Examples

lambda3(Rosenberg)

Lambda4 *Collection of Internal Consistency Reliability Coefficients.*

# Description

Currently the package includes 14 methods for calculating internal consistency reliability but is still growing. The package allows users access to whichever reliability estimator is deemed most appropriate for their situation.

# Functions

- angoff: Compute Angoff Coefficient
- bin.combs: Generate Unique Binary Combinations
- cov.lambda4: Compute Covariance Maximized Lambda4
- impute.cov: Compute Covariance Matrix
- kristof: Compute Kristof Coefficient
- lambda1: Compute Guttman's Lambda 1 Coefficient
- lambda2: Compute Guttman's Lambda 2 Coefficient
- lambda3: Compute Guttman's Lambda 3 Coefficient (Coefficent Alpha)
- lambda5: Compute Guttman's Lambda 5 Coefficient
- lambda6: Compute Guttman's Lambda 6 Coefficient
- lambdas: Compute Guttman's Lambda Coefficients
- omega.tot: Compute McDonald's Omega Total
- quant.lambda4: Compute Quantile Lambda 4
- raju: Compute Raju's Coefficient
- user.lambda4: Compute User Specified Lambda 4 (Split-Half)

#### Author(s)

Tyler Hunt <tyler@psychoanalytix.com>

#### References

Cronbach L (1951). "Coefficient Alpha and the Internal Structure of Tests." Psychometrika, 16, 297-334.

Guttman L (1945). "A Basis for Analyzing Test-Retest Reliability." Psychometrika, 10, 255-282.

Callender J, Osburn H (1977). "A Method for Maximizing and Cross-Validating Split-Half Reliability Coefficients." Educational and Psychological Measurement, 37, 819-826.

<span id="page-13-0"></span>Callender J, Osburn H (1979). "An Empirical Comparison of Coefficient Alpha, Guttman's Lambda2 and Msplit Maximized Split-Half Reliability Estimates." Journal of Educational Measurement, 16, 89-99.

Sijtsma K (2009). "On the Use, Misuse, and Very Limited Usefulness of Cronbach's Alpha." Psychometrika, 74(1), 107-120.

lambda5 *Compute Guttman's Lambda 5 Coefficient*

# Description

Compute Guttman's Lambda 5 Coefficient

# Usage

 $lambda5(x, \text{missing} = "complete", standardize = FALSE)$ 

# Arguments

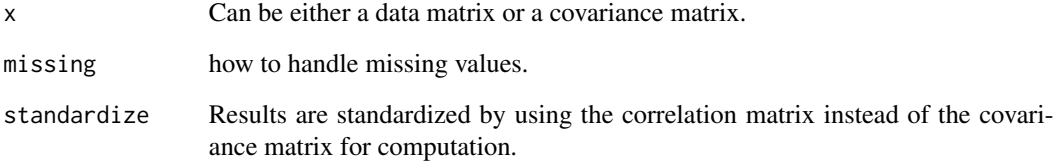

# Author(s)

Tyler Hunt <tyler@psychoanalytix.com>

#### References

Guttman L (1945). "A Basis for Analyzing Test-Retest Reliability." Psychometrika, 10, 255-282.

# Examples

lambda5(Rosenberg)

<span id="page-14-0"></span>

Compute Guttman's Lambda 6 Coefficient

# Usage

 $lambda6(x, missing = "complete", standardize = FALSE)$ 

#### Arguments

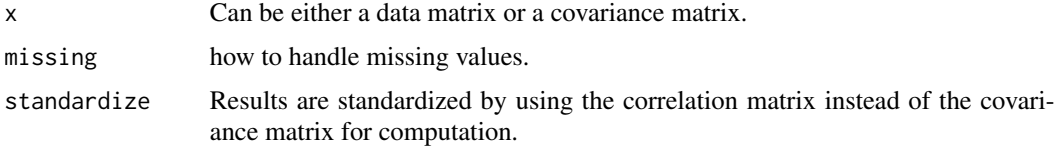

# Author(s)

Tyler Hunt <tyler@psychoanalytix.com> lambda6(Rosenberg)

#### References

Guttman L (1945). "A Basis for Analyzing Test-Retest Reliability." Psychometrika, 10, 255-282.

omega.tot *Compute McDonald's Omega Total*

# Description

McDonald proposed Omega Total as a method for estimating reliabilty for a test with multiple factors.

# Usage

 $omega.tot(x, factors = 1, missing = "complete")$ 

#### Arguments

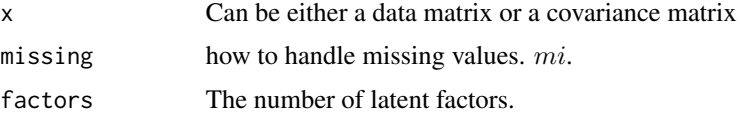

# <span id="page-15-0"></span>Value

omega.tot Omega total reliability estimate.

#### Author(s)

Tyler Hunt <tyler@psychoanalytix.com>

# References

McDonald, R. P. (1999). Test Theory: Aunified Treatment. Psychology Press.

#### Examples

omega.tot(Rosenberg, factors=1)

par1f *One Factor Parallel Covariance Matrix*

# Description

This Covariance matrix was used as the population model for one set of simulations. It was used to represent a parallel data structure in which all factor loadings and error variances are set at .6.

# Usage

data(par1f)

# Format

A covariance matrix of 8 theoretical items.

# Examples

```
###---Loadings
fx<-t(matrix(c(
.6,
.6,
.6,
.6,
.6,
.6,
.6,
.6), nrow=1))
###--Error Variances
err<-diag(c(.6^2,.6^2,.6^2,.6^2,
   .6^2, .6^2, .6^2, .6^2, .6^2)
###---matrix of factor covariances
```
#### <span id="page-16-0"></span> $par3f$  17

```
phi<-matrix(1, nrow=1)
###---Reliability Calculation---###
t1<-matrix(c(rep(1,8)), nrow=1)
t1t<-matrix(c(rep(1,8)), ncol=1)
```
(fx%\*%phi%\*%t(fx)+err)

par3f *Three-Factor Parallel Covariance Matrix*

# Description

This Covariance matrix was used as the population model for one set of simulations. It was used to represent a parallel data structure in which all factor loadings and error variances are set at .6 and the latent variables are correlated at .3.

#### Usage

data(par3f)

# Format

A covariance matrix of 12 theoretical items.

# Examples

###---Loadings fx<-t(matrix(c( .6,0,0, .6,0,0, .6,0,0, .6,0,0, 0,.6,0, 0,.6,0, 0,.6,0, 0,.6,0, 0,0,.6, 0,0,.6, 0,0,.6, 0,0,.6), nrow=3)) ###--Error Variances err<-diag(c( .6^2,.6^2,.6^2,.6^2,  $.6^2$ ,  $.6^2$ ,  $.6^2$ ,  $.6^2$ , .6^2,.6^2,.6^2,.6^2))

###---3x3 matrix of factor covariances phi<-matrix(c(rep(.3, 9)), nrow=3) diag(phi)<-1

```
###---Reliability Calculation---###
t1<-matrix(c(rep(1,12)), nrow=1)
t1t<-matrix(c(rep(1,12)), ncol=1)
```

```
(fx%*%phi%*%t(fx)+err)
```
# par5f *Five-Factor Parallel Covariance Matrix*

# Description

This Covariance matrix was used as the population model for one set of simulations. It was used to represent a parallel data structure in which all factor loadings and error variances are set at .6 and the latent variables are correlated at .3.

#### Usage

data(par5f)

# Format

A covariance matrix of 20 theoretical items.

# Examples

###---Loadings fx<-t(matrix(c( .6,0,0,0,0, .6,0,0,0,0, .6,0,0,0,0, .6,0,0,0,0, 0,.6,0,0,0, 0,.6,0,0,0, 0,.6,0,0,0, 0,.6,0,0,0, 0,0,.6,0,0, 0,0,.6,0,0, 0,0,.6,0,0, 0,0,.6,0,0, 0,0,0,.6,0, 0,0,0,.6,0, 0,0,0,.6,0, 0,0,0,.6,0, 0,0,0,0,.6, 0,0,0,0,.6, 0,0,0,0,.6, 0,0,0,0,.6), nrow=5))

###--Error Variances

#### <span id="page-18-0"></span>quant.lambda4 19

```
err<-diag(c(.6^2,.6^2,.6^2,.6^2,
   .6^2,.6^2,.6^2,.6^2,
.6^2,.6^2,.6^2,.6^2,
.6^2, .6^2, .6^2, .6^2, .6^2,
.6^2, .6^2, .6^2, .6^2)
###---5x5 matrix of factor covariances
phi<-matrix(c(rep(.3, 25)), nrow=5)
diag(phi)<-1
###---Reliability Calculation---###
t1<-matrix(c(rep(1,20)), nrow=1)
t1t<-matrix(c(rep(1,20)), ncol=1)
(fx%*%phi%*%t(fx)+err)
```
quant.lambda4 *Compute Quantile Lambda 4*

# Description

Quantile maximize lambda4 is a statistic that can be used in most measurement situations. In particular this function generates a vector t of length equal to the number of items. Each value in the vector consists of either a +1 or -1 (randomly generated). Next, in a random order each value in the t-vector is switched. The value kept  $(+1 \text{ or } -1)$  is the value that resulted in the highest reliability estimate. This procedure is repeated by default 1000 times but can also be user specified. The user can then specify the quantile of this vector but it defaults to .5.

# Usage

```
quant.lambda4(x, starts = 1000, quantiles = 0.5,
 missing = "complete", show.lambda4s = FALSE,
 standardize = FALSE)
```
#### Arguments

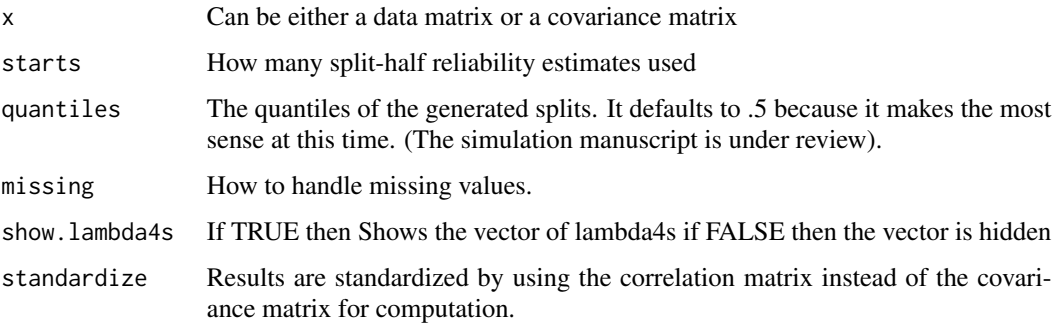

# <span id="page-19-0"></span>Value

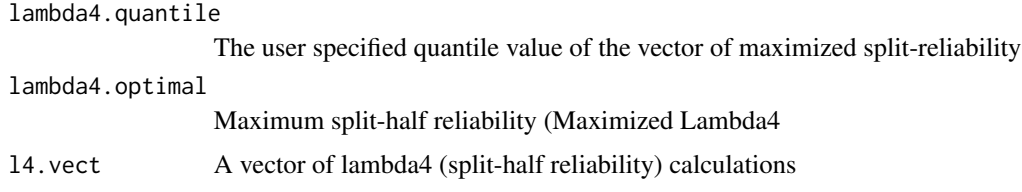

# Author(s)

Tyler Hunt <tyler@psychoanalytix.com>

#### References

Guttman L (1945). "A Basis for Analyzing Test-Retest Reliability." Psychometrika, 10, 255-282.

Callender J, Osburn H (1977). "A Method for Maximizing and Cross-Validating Split-Half Reliability Coefficients." Educational and Psychological Measurement, 37, 819-826.

Callender J, Osburn H (1979). "An Empirical Comparison of Coefficient Alpha, Guttman's Lambda2 and Msplit Maximized Split-Half Reliability Estimates." Journal of Educational Measurement, 16, 89-99. Guttman L (1945). "A Basis for Analyzing Test-Retest Reliability." Psychometrika, 10, 255-282.

Callender J, Osburn H (1977). "A Method for Maximizing and Cross-Validating Split-Half Reliability Coefficients." Educational and Psychological Measurement, 37, 819-826.

Callender J, Osburn H (1979). "An Empirical Comparison of Coefficient Alpha, Guttman's Lambda2 and Msplit Maximized Split-Half Reliability Estimates." Journal of Educational Measurement, 16, 89-99.

Sijtsma K (2009). "On the Use, Misuse, and Very Limited Usefulness of Cronbach's Alpha." Psychometrika, 74(1), 107-120.

#### Examples

quant.lambda4(Rosenberg, starts=1000, quantile=c(.05,.5,.95))

raju *Compute Raju Coefficient*

# **Description**

Compute Raju Coefficient

#### Usage

```
raju(x, split.method = "even.odd", missing = "complete",
 standardize = FALSE)
```
#### <span id="page-20-0"></span>Rosenberg 21

#### **Arguments**

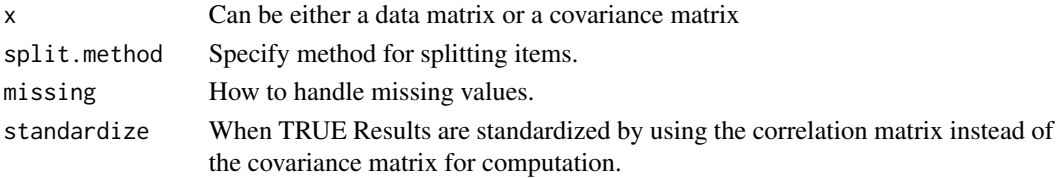

#### Author(s)

Tyler Hunt <tyler@psychoanalytix.com>

#### Examples

raju(Rosenberg, split.method="even.odd")

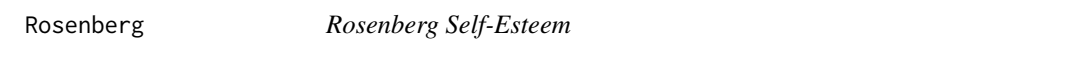

# Description

The data set was collected in Southern Utah in the Fall of 2010. The investigation sought responses from high school and college students. It should be noted that the reverse coded items have been flipped.

# Usage

data(Rosenberg)

# Format

A data frame with 837 observations on the following 10 variables.

SEFailureR All in all, I am inclined to feel that I am a failure.

SENoGoodR At times I think I am no good at all.

SEAble I am able to do things as well as most other people.

SEUselessR I certainly feel useless at times.

SENoProudR I feel I do not have much to be proud of.

SEGoodQualities I feel that I have a number of good qualities.

SEWorth I feel that I am a person of worth, at least on an equal plane with others.

SEPositive I take a positive attitude toward myself.

SERespectR I wish I could have more respect for myself.

SESatisfied On the whole, I am satisfied with myself.

# Examples

data(Rosenberg)

<span id="page-21-0"></span>

This covariance matrix was used as the population model for one set of simulations. It was used to represent a tau equivalent data structure in which the factor loadings are set at .6. The error variances were set at .6^2, .7^2, .8^2, .9^2, .6^2, .7^2, .8^2, and .9^2.

# Usage

data(tau1f)

# Format

A covariance matrix of 8 theoretical items.

#### Examples

```
###---Loadings
fx<-t(matrix(c(
.6,
.6,
.6,
.6,
.6,
.6,
.6,
.6), nrow=1))
###--Error Variances
err<-diag(c(.6^2,.7^2,.8^2,.9^2,
   .6^2,.7^2,.8^2,.9^2))
###---matrix of factor covariances
phi<-matrix(1, nrow=1)
###---Reliability Calculation---###
t1<-matrix(c(rep(1,8)), nrow=1)
t1t<-matrix(c(rep(1,8)), ncol=1)
(fx%*%phi%*%t(fx)+err)
```
<span id="page-22-0"></span>

This covariance matrix was used as the population model for one set of simulations. It was used to represent a tau equivalent data structure in which the factor loadings are set at .6. The error variances were set at .6^2, .7^2, .8^2, .9^2, .6^2, .7^2, .8^2, and .9^2. The correlations between the latent variables was fixed to .3.

#### Usage

data(tau3f)

#### Format

A covariance matrix of 12 theoretical items.

# Examples

```
###---Loadings
fx<-t(matrix(c(
.6,0,0,
.6,0,0,
.6,0,0,
.6,0,0,
0,.6,0,
0,.6,0,
0,.6,0,
0,.6,0,
0,0,.6,
0,0,.6,
0,0,.6,
0,0,.6), nrow=3))
###--Error Variances
err<-diag(c(.6^2,.7^2,.8^2,.9^2,
   .6^2, .7^2, .8^2, .9^2,
.6^2,.7^2,.8^2,.9^2))
###---3x3 matrix of factor covariances
phi<-matrix(c(rep(.3, 9)), nrow=3)
diag(phi)<-1
###---Reliability Calculation---###
t1 <-matrix(c(rep(1,12)), nrow=1)
t1t<-matrix(c(rep(1,12)), ncol=1)
(fx%*%phi%*%t(fx)+err)
```
<span id="page-23-0"></span>This covariance matrix was used as the population model for one set of simulations. It was used to represent a tau equivalent data structure in which the factor loadings are set at .6. The error variances were set at .6^2, .7^2, .8^2, .9^2, .6^2, .7^2, .8^2, and .9^2. The correlations between the latent variables was fixed to .3.

#### Usage

data(tau5f)

#### Format

A covariance matrix of 20 theoretical items.

# Examples

###---Loadings fx<-t(matrix(c( .6,0,0,0,0, .6,0,0,0,0, .6,0,0,0,0, .6,0,0,0,0, 0,.6,0,0,0, 0,.6,0,0,0, 0,.6,0,0,0, 0,.6,0,0,0, 0,0,.6,0,0, 0,0,.6,0,0, 0,0,.6,0,0, 0,0,.6,0,0, 0,0,0,.6,0, 0,0,0,.6,0, 0,0,0,.6,0, 0,0,0,.6,0, 0,0,0,0,.6,  $0, 0, 0, 0, .6,$ 0,0,0,0,.6, 0,0,0,0,.6), nrow=5)) ###--Error Variances err<-diag(c(.6^2,.7^2,.8^2,.9^2, .6^2,.7^2,.8^2,.9^2, .6^2,.7^2,.8^2,.9^2, .6^2,.7^2,.8^2,.9^2,  $.6^2$ ,  $.7^2$ ,  $.8^2$ ,  $.9^2$ )

# <span id="page-24-0"></span>TenBerge2004 25

```
###---5x5 matrix of factor covariances
phi<-matrix(c(rep(.3, 25)), nrow=5)
diag(phi)<-1
###---Reliability Calculation---###
t1<-matrix(c(rep(1,20)), nrow=1)
t1t<-matrix(c(rep(1,20)), ncol=1)
```
(fx%\*%phi%\*%t(fx)+err)

#### TenBerge2004 *De Leeuw (1983) Political Survey Items*

#### Description

Six political survey items,  $N = 119$ , and unidensional.

#### Usage

```
data(TenBerge2004)
```
# Details

This is a covariance matrix that comes De Leeuw (1983) and represents six political survey items. These items are based on  $N = 119$  members of parliament and are supposed to measure the same trait and be unidensional.

#### Source

Ten Berge, J. M., & Socan, G. (2004). The greatest lower bound to the reliability of a test and the hypothesis of unidimensionality. Psychometrika, 69(4), 613-625.

#### References

De Leeuw, J. (1983). Models and methods for the analysis of correlation coefficients. Journal of Econometrics, 22, 113-137.

# Examples

data(TenBerge2004)

<span id="page-25-0"></span>

Compute User Specified Lambda 4 (Split-Half)

#### Usage

```
user.lambda4(x, split.method = "even.odd",
 item.stats = FALSE, missing = "complete")
```
# Arguments

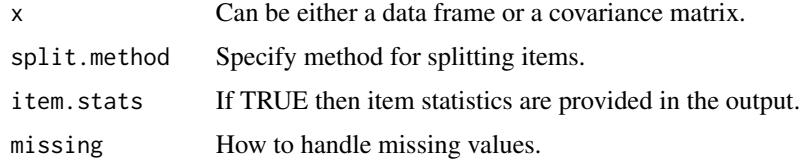

#### Author(s)

Tyler Hunt <tyler@psychoanalytix.com>

#### References

Guttman L (1945). "A Basis for Analyzing Test-Retest Reliability." Psychometrika, 10, 255-282.

#### Examples

```
user.lambda4(Rosenberg)
user.lambda4(Rosenberg, c(0, 1, 1, 0, 1, 1, 0, 1, 0, 0))
```
WAIS1955 *Wechsler Adult Intellegence Scale (1955)*

#### Description

Data comes from Warner, Meeker, and Eels (1960) and is a multidimensional scale of composite scores of social class.

# Usage

data(WAIS1955)

#### <span id="page-26-0"></span>Warner 1960 27 and 2012 27 and 2012 27 and 2012 27 and 2012 27 and 2012 27 and 2012 27 and 2012 27 and 2013 27

# Details

This is a covariance matrix of the 11 subtests of the WAIS based on  $N = 300$ . The subtests include: comprehension, arithmetic, similarities, digit span, vocabulary, digit symbol, picture completion, block design, picture arrangement, and object assembly. These data have been used by Bentler (1972) to show the stark difference between alpha and the glb.

#### Source

Bentler, PM (1972). "A Lower-Bound Method for the Dimension-Free Measurement of Internal Consistency" 1(4), 343-357.

#### References

Wechsler, D. (1955), "Manual for the Wechsler Adult Intelligence Scale," The Psychological Corporation, New York

#### Examples

data(WAIS1955)

Warner1960 *Warner 1960 Social Class Data*

#### Description

Data comes from Warner, Meeker, and Eels (1960) and is a multidimensional scale of composite scores of social class.

#### Usage

data(Warner1960)

#### Format

The format is: num [1:6, 1:6] 1 0.87 0.76 0.71 0.7 0.77 0.87 1 0.82 0.81 ...

#### Details

The components were averaged and then the averages were used for the covariance matrix. The factors are: occupation, amount of income, source of income, house type, dwelling area, and education. These data have been used by Bentler (1972) to show the stark difference between alpha and the glb.

#### Source

Bentler, PM (1972). "A Lower-Bound Method for the Dimension-Free Measurement of Internal Consistency" 1(4), 343-357.

# References

Warner WL, Meeker M, and Eels K. (1960), "Social Class in America" Harper and Row:New York.

# Examples

data(Warner1960)

# <span id="page-28-0"></span>Index

∗Topic datasets cong1f, [4](#page-3-0) cong3f, [5](#page-4-0) cong5f, [6](#page-5-0) Feldt1989, [8](#page-7-0) par1f, [16](#page-15-0) par3f, [17](#page-16-0) par5f, [18](#page-17-0) Rosenberg, [21](#page-20-0) tau1f, [22](#page-21-0) tau3f, [23](#page-22-0) tau5f, [24](#page-23-0) TenBerge2004, [25](#page-24-0) WAIS1955, [26](#page-25-0) Warner1960, [27](#page-26-0) angoff, [2](#page-1-0) bin.combs, [3](#page-2-0) cong1f, [4](#page-3-0) cong3f, [5](#page-4-0) cong5f, [6](#page-5-0) cov.lambda4, [7](#page-6-0) Feldt1989, [8](#page-7-0) guttman, [8](#page-7-0) impute.cov, [9](#page-8-0) kristof, [10](#page-9-0) lambda1, [11](#page-10-0) lambda2, [11](#page-10-0) lambda3, [12](#page-11-0) Lambda4, [13](#page-12-0) lambda5, [14](#page-13-0) lambda6, [15](#page-14-0) omega.tot, [15](#page-14-0)

par1f, [16](#page-15-0) par3f, [17](#page-16-0) par5f, [18](#page-17-0) quant.lambda4, [19](#page-18-0) raju, [20](#page-19-0) Rosenberg, [21](#page-20-0) tau1f, [22](#page-21-0) tau3f, [23](#page-22-0) tau5f, [24](#page-23-0) TenBerge2004, [25](#page-24-0) user.lambda4, [26](#page-25-0) WAIS1955, [26](#page-25-0) Warner1960, [27](#page-26-0)